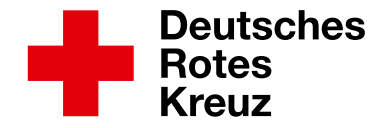

## **Wie die Sponsorensuche funktioniert:**

Als Läufer suchst Du Unterstützer bzw. Sponsoren, die Dir zum Beispiel für jeden gelaufenen Kilometer, jede gelaufene Runde oder jede gelaufene Minute einen bestimmten Geldbetrag spenden. Wie viel jeder Sponsor geben möchte, ist ihm frei gestellt. Möchte ein Unterstützer zum Beispiel einen Euro pro gelaufenem Kilometer zahlen, erhältst Du drei Euro, wenn Du drei Kilometer läufst. Auf Wunsch kann der Sponsor auch eine finanzielle Obergrenze festlegen, falls Du mehr Runden schaffst als erwartet. Um Unterstützer für den Lauf zu gewinnen, hilft es, ihnen Informationsmaterial über das Spendenprojekt zu zeigen. Auch freuen sich Deine Sponsoren sicher, wenn Du sie als Zuschauer zur Veranstaltung einlädst.

## **So nutzt Du die Sponsorenerklärung:**

- Trage vor dem Lauf Deinen Namen im Kasten "Vorname und Name des Teilnehmers" ein.
- Such Dir Unterstützer und trage ihre Namen mit Adresse in die erste Spalte der Liste ein. In den Kasten neben der Adresse schreibst Du den Betrag, den Dir Dein Sponsor für jede gelaufene Runde (Kilometer oder Minute) versprochen hat.
- Trage nach dem Lauf unter "Absolvierte Runden/ Einheiten" ein, wie viel Du geschafft hast und rechne aus, wie viel Geld Dir jeder Sponsor für Deine Leistung insgesamt zahlen muss. Notiere diese Zahl im Kästchen "Summe".
- Wenn Dein Sponsor bezahlt hat, lass ihn im Kästchen "Unterschrift Sponsor" unterschreiben.
- Nachdem Du von allen Unterstützern das Geld eingesammelt hast, rechnest Du alle Beträge zusammen und trägst sie in das Kästchen "Gesamtsumme" ein.
- Gib Deinem Klassenlehrer das gesammelte Geld und die Sponsorenerklärung. Er bestätigt mit seiner Unterschrift, dass er das Geld erhalten hat.